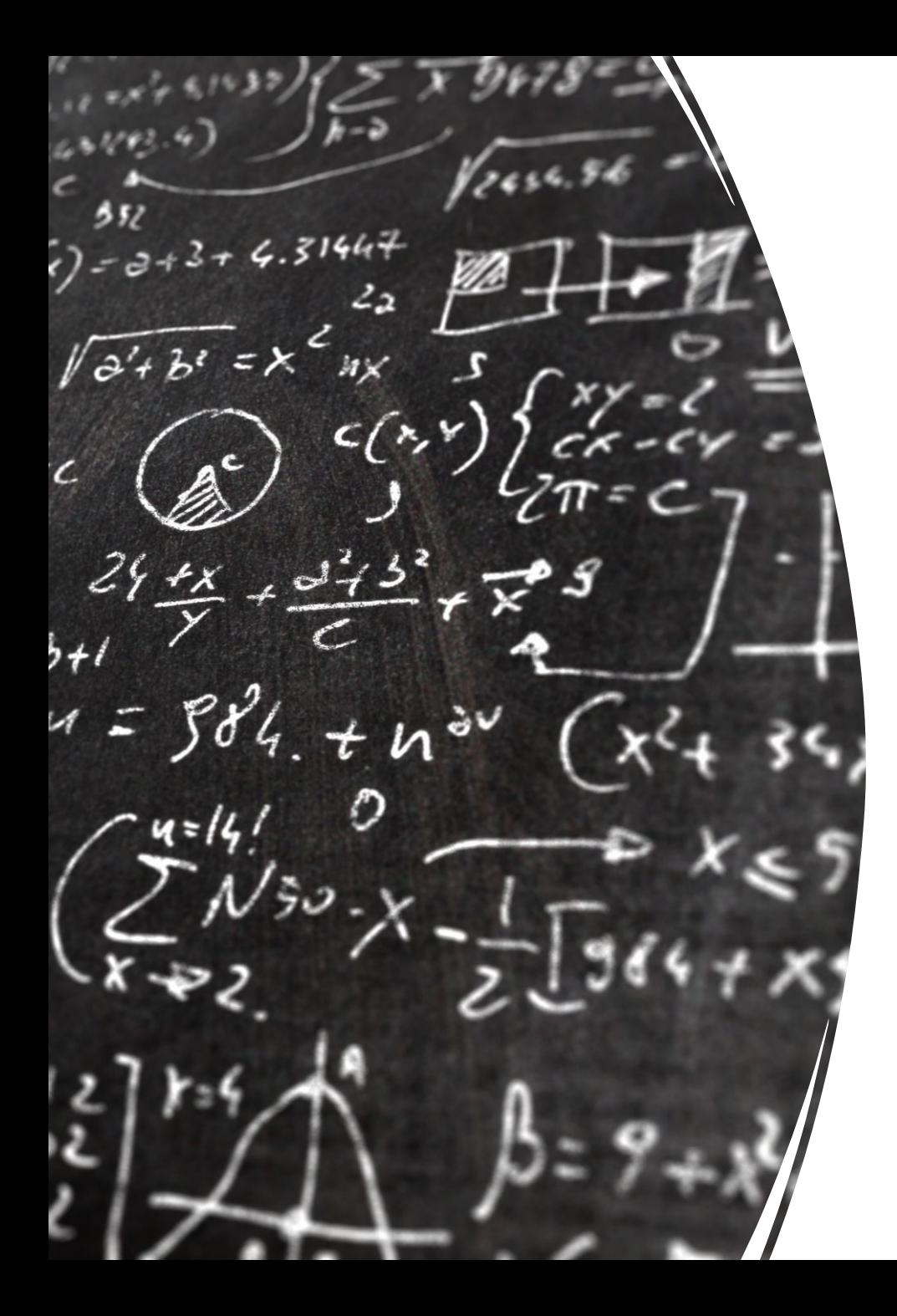

# CS 113 – Computer Science I

# Lecture 13 – Objects

Adam Poliak 10/27/2022

# Announcements

- Assignment 06
	- Due tonight (thursday 10/27)

• Mid-semester feedback

• Pythontutor.com - https://pythontutor.com/java.html

## Access modifiers

Specify the access-level of instance variables/methods

### • public

• code outside of the class can access the variable/method

#### • private

• code outside of the class cannot access the variable/method

#### • protected

• Allow subclasses to accesses data in parent class

Default in java is public

### Access modifiers

Default in java is public

In this class, make instance data private

## Class inheritance

Review:

- Classes are like categories
- Objects are like examples of the categories

Classes can be arranged hierarchically where, a child class "inherits" from a parent class

## Inheritance: feature for organizing classes into hierarchies

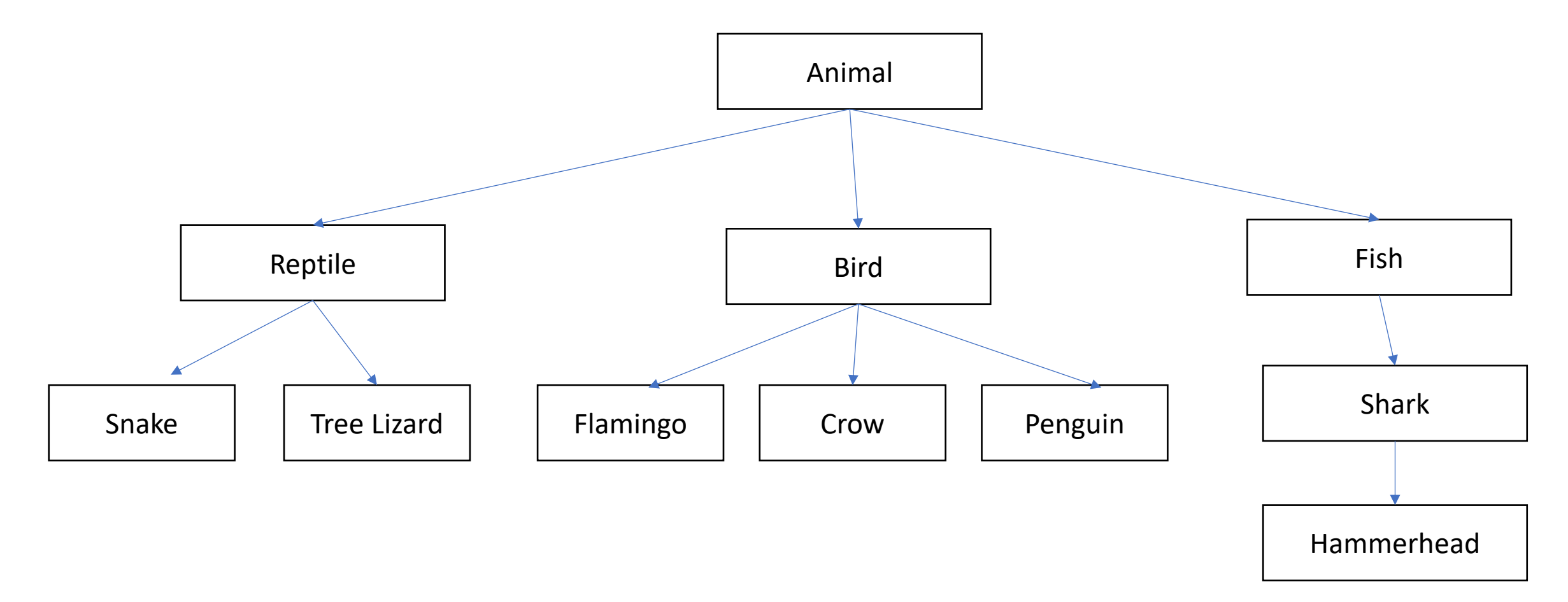

## Inheritance: subclasses refine behavior/state

Subclasses can override methods from parent class

### Exercise

1. Implement getter functions for instance variables inside Animal

2. In Zoo.java, call the getters and output the values to console

## Polymorphism

Program can treat all objects that extend a base class the same

Java automatically calls the specific methods for each subclass

## Polymorphism: Demo

public class Zoo {

}

```
public static void main(String[] args) {
  Animal animal1 = new Animal();
  animal1.locomote();
```

```
Animal animal2 = new Reptile();
animal2.locomote();
```

```
public class Animal {
  public Animal() {
  }
  public void locomote() {
    System.out.println("I am moving!");
  }
```
} public class Reptile extends Animal { public Reptile() {

}

}

}

}

```
public void locomote() {
  System.out.println("I am walking!");
```
## Exercise: What is the output of this program?

}

}

}

}

}

public class Zoo {

}

}

public static void main(String[] args) { Animal animal1 = new Animal(); animal1.locomote();

```
Animal animal2 = new Fish();
animal2.locomote();
```
public class Animal { public Animal() { } public void locomote() { System.out.println("I am moving!");

public class Fish extends Animal { public Fish() {

public void locomote() { System.out.println("I am swimming!");

## Question: How would we implement Minion?

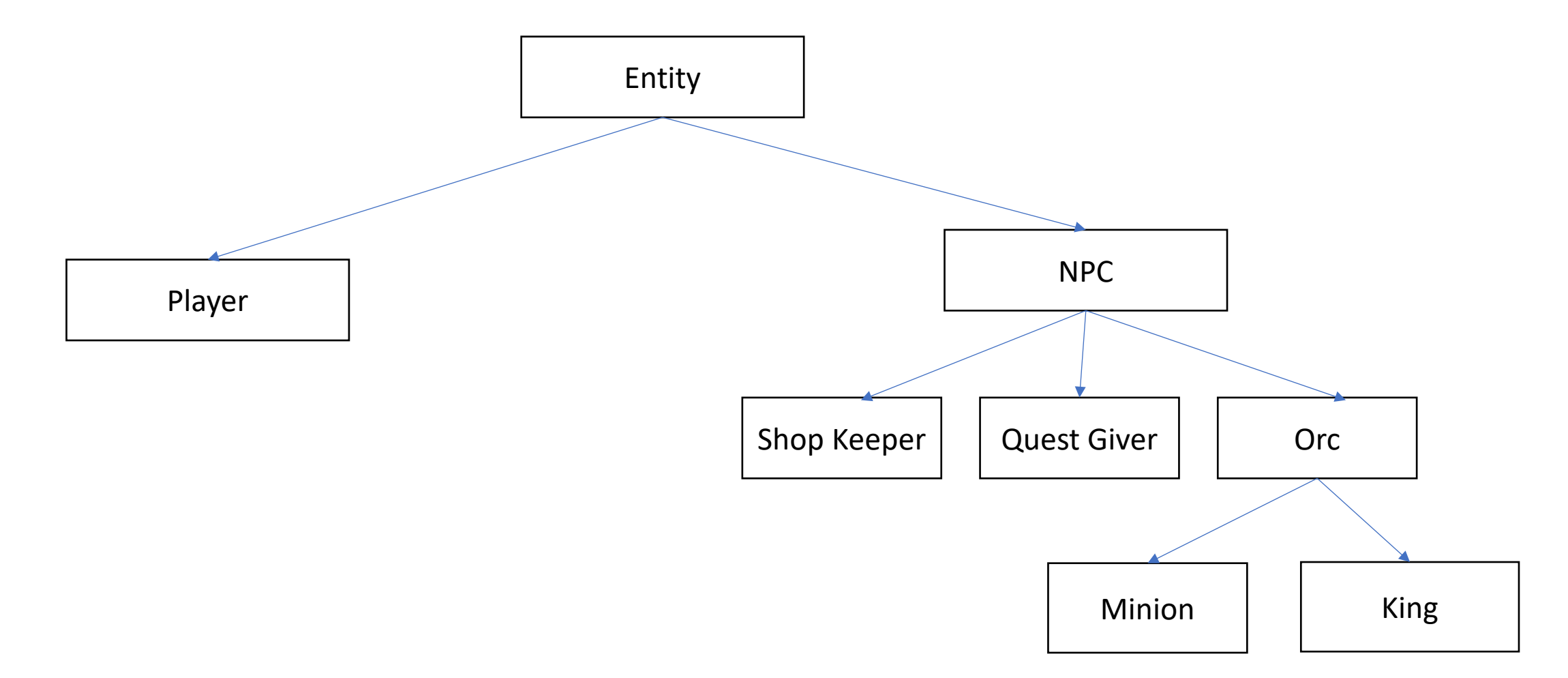

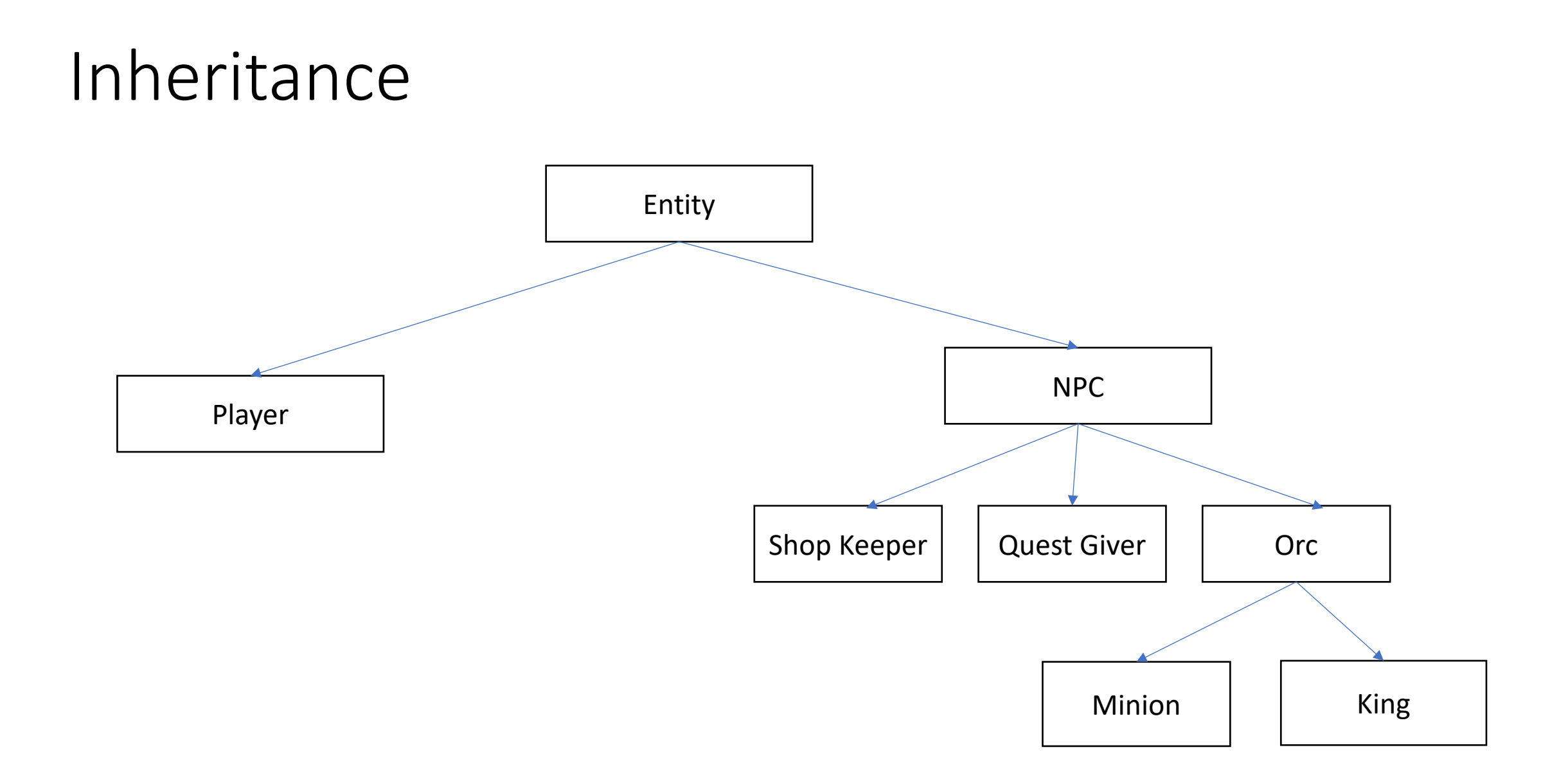

## Exercise: Implement a Bird animal

## OOP Example & Design: Vending machine

## OOP Design: Vending machine

## Defining the snack class

```
public class Snack {
    private int mQuantity;
    private double mCost;
    private String mName;
    public Snack(String name, int quantity, double cost) {
        mQuantity = quantity;
        mCost = cost;
        mName = name;
    }
    public String getName() {
        return mName;
    }
    public void buy() {
       if (mQuantity > 0) {
           mQuantity--;
       }
    }
}
```
## Testing the Snack class

```
public static void main(String args[])
{
    Snack snack = new Snack("Slurm", 10, 1.5);
    System.out.println("Snack: "+snack.getName());
}
```